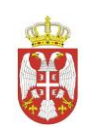

### РЕПУБЛИКА СРБИЈА

### ЗАВОД ЗА ВРЕДНОВАЊЕ КВАЛИТЕТА ОБРАЗОВАЊА И ВАСПИТАЊА

#### Фабрисова 10, Београд

### **ЈАВНА НАБАВКА МАЛЕ ВРЕДНОСТИ НЕМАТЕРИЈАЛНА ИМОВИМА -ЛИЦЕНЦЕ, јнмв БРОЈ 09/2019 ПО ПАРТИЈАМА**

У складу са чланом 63. став 3. Закона о јавним набавкама (''Службени гласник Републике Србије'', број 124/2012,14/2015 и 68/2015), а у вези са објављеним Одговором број 1,2,3 и 4 везаним за додатним информацијама и појашњењима, Наручилац Завод за вредновање квалитета образовања и васпитања врши:

## **ИЗМЕНУ И ДОПУНУ КОНКУРСНЕ ДОКУМЕНТАЦИЈЕ БРОЈ 1. ЗА ЈАВНУ НАБАВКУ МАЛЕ ВРЕДНОСТИ НЕМАТЕРИЈАЛНА ИМОВИМА -ЛИЦЕНЦЕ, ЈНМВ БРОЈ 09/2019 ПО ПАРТИЈАМА**

 **БЕОГРАД: 13.05.2019 Број: 3-31/11** 

1) ПОГЛАВЉЕ III ВРСТЕ, ТЕХНИЧКЕ КАРАКТЕРИСТИКЕ КОЛИЧИНА И РОК И СЛ - ОБРАЗАЦ 1 ЗА ПАРТИЈЕ:

**ПАРТИЈА 2** на 6 стани конкурсне документације који гласи:

Образац 1

## **III ВРСТА,ТЕХНИЧКЕ КАРАКТЕРИСТИКЕ**

### **ПАРИЈА 2 - WINDOWS I OFFICE LICENCE**

Win Pro 10 32bit/64 bit Eng Intl non-EU/EFTA USB RS 15 kom Office Home and Business 2016 32/64 English CEE Only DVD P2 15 kom

Рoк испoрукe: не може бити дужи од 10 дaнa oд пoтписивaњa Угoвoрa.

**Место испоруке:** Завод за вредновање квалитета образовања и васпитања, Београд, Фабрисова 10.

**\_\_\_\_\_\_\_\_\_\_\_\_\_\_\_ \_\_\_\_\_\_\_\_\_\_\_\_\_\_\_\_\_\_\_\_\_\_\_\_\_\_\_\_\_\_\_**

У цену су урачунати сви зависни трошкови и не постоје додатна плаћања.

**Напомена: Изабрани Понуђач/Добављач под материјалном и моралном одговорношћу прихвата обавезу да предмет набавке испоручи, у складу са наведеном Техничком спецификацијом.** 

### **МЕЊА СИ И ГЛАСИ:**

Образац 1

## **III ВРСТА,ТЕХНИЧКЕ КАРАКТЕРИСТИКЕ**

### **ПАРИЈА 2 - WINDOWS I OFFICE LICENCE**

Win Pro 10 32bit/64 bit Eng Intl non-EU/EFTA USB RS - количина 15 ком Office Home and Business 2019 English CEE Only Medialess - количина 15 ком

Рoк испoрукe: не може бити дужи од 10 дaнa oд пoтписивaњa Угoвoрa.

**Место испоруке:** Завод за вредновање квалитета образовања и васпитања, Београд, Фабрисова 10.

У цену су урачунати сви зависни трошкови и не постоје додатна плаћања.

**Напомена: Изабрани Понуђач/Добављач под материјалном и моралном одговорношћу прихвата обавезу да предмет набавке испоручи, у складу са наведеном Техничком спецификацијом.** 

**\_\_\_\_\_\_\_\_\_\_\_\_\_\_\_ \_\_\_\_\_\_\_\_\_\_\_\_\_\_\_\_\_\_\_\_\_\_\_\_\_\_\_\_\_\_\_**

**ПАРТИЈА 3** на 7 стани конкурсне документације који гласи:

### **Образац 1**

## **III ВРСТА,ТЕХНИЧКЕ КАРАКТЕРИСТИКЕ**

### **ПAРТИJA 3 - WINDOWS SERVER 2016**

Microsoft Windows Server 2016 Standard (P73-07113) English DSP OEI DVD 16 Core 64bit -количина 1 комад

Рoк испoрукe: не може бити дужи од 10 дaнa oд пoтписивaњa Угoвoрa.

**Место испоруке:** Завод за вредновање квалитета образовања и васпитања, Београд, Фабрисова 10.

У цену су урачунати сви зависни трошкови и не постоје додатна плаћања.

**Напомена: Изабрани Понуђач/Добављач под материјалном и моралном одговорношћу прихвата обавезу да предмет набавке испоручи, у складу са наведеном Техничком спецификацијом.** 

**\_\_\_\_\_\_\_\_\_\_\_\_\_\_\_ \_\_\_\_\_\_\_\_\_\_\_\_\_\_\_\_\_\_\_\_\_\_\_\_\_\_\_\_\_\_\_**

## **МЕЊА СИ И ГЛАСИ:**

 **Образац 1**

## **III ВРСТА,ТЕХНИЧКЕ КАРАКТЕРИСТИКЕ**

## **ПAРТИJA 3 - WINDOWS SERVER 2016**

WinSvrSTDCore 2019 SNGL OLP 16Lic NL CoreLic - количина 1 комад

Рoк испoрукe: не може бити дужи од 10 дaнa oд пoтписивaњa Угoвoрa.

**Место испоруке:** Завод за вредновање квалитета образовања и васпитања, Београд, Фабрисова 10.

У цену су урачунати сви зависни трошкови и не постоје додатна плаћања.

**Напомена: Изабрани Понуђач/Добављач под материјалном и моралном одговорношћу прихвата обавезу да предмет набавке испоручи, у складу са наведеном Техничком спецификацијом.** 

**\_\_\_\_\_\_\_\_\_\_\_\_\_\_\_ \_\_\_\_\_\_\_\_\_\_\_\_\_\_\_\_\_\_\_\_\_\_\_\_\_\_\_\_\_\_\_**

**ПАРТИЈА 4** на 8 стани конкурсне документације који гласи:

 **Образац 1**

## **III ВРСТА,ТЕХНИЧКЕ КАРАКТЕРИСТИКЕ**

### **ПAРТИJA 4 - APLIKATIVNI SOFTVER**

AVG Tune UP, количина 1 комад

Рoк испoрукe: не може бити дужи од 10 дaнa oд пoтписивaњa Угoвoрa.

**Место испоруке:** Завод за вредновање квалитета образовања и васпитања, Београд, Фабрисова 10.

У цену су урачунати сви зависни трошкови и не постоје додатна плаћања.

**Напомена: Изабрани Понуђач/Добављач под материјалном и моралном одговорношћу прихвата обавезу да предмет набавке испоручи, у складу са наведеном Техничком спецификацијом.** 

**\_\_\_\_\_\_\_\_\_\_\_\_\_\_\_ \_\_\_\_\_\_\_\_\_\_\_\_\_\_\_\_\_\_\_\_\_\_\_\_\_\_\_\_\_\_\_**

### **МЕЊА СИ И ГЛАСИ:**

### **Образац 1**

### **III ВРСТА,ТЕХНИЧКЕ КАРАКТЕРИСТИКЕ**

**ПAРТИJA 4 - APLIKATIVNI SOFTVER** AVG Tune UP, количина 1 комад Временски период од: једне године.

Рoк испoрукe: не може бити дужи од 10 дaнa oд пoтписивaњa Угoвoрa.

**Место испоруке:** Завод за вредновање квалитета образовања и васпитања, Београд, Фабрисова 10.

У цену су урачунати сви зависни трошкови и не постоје додатна плаћања.

**Напомена: Изабрани Понуђач/Добављач под материјалном и моралном одговорношћу прихвата обавезу да предмет набавке испоручи, у складу са наведеном Техничком спецификацијом.** 

**\_\_\_\_\_\_\_\_\_\_\_\_\_\_\_ \_\_\_\_\_\_\_\_\_\_\_\_\_\_\_\_\_\_\_\_\_\_\_\_\_\_\_\_\_\_\_**

# **2)** ПОГЛАВЉЕ VIII ОБРАЗАЦ СТРУКУРЕ ЦЕНА - ОБРАЗАЦ 4 ЗА ПАРТИЈЕ:

**ПАРТИЈА 2** на 43 стани конкурсне документације који гласи:

## **Образац 4**

# *VIII ОБРАЗАЦ СТРУКТУРЕ ЦЕНА*

# **ПAРTИJA 2: WINDOWS I OFFICE LICENCE**

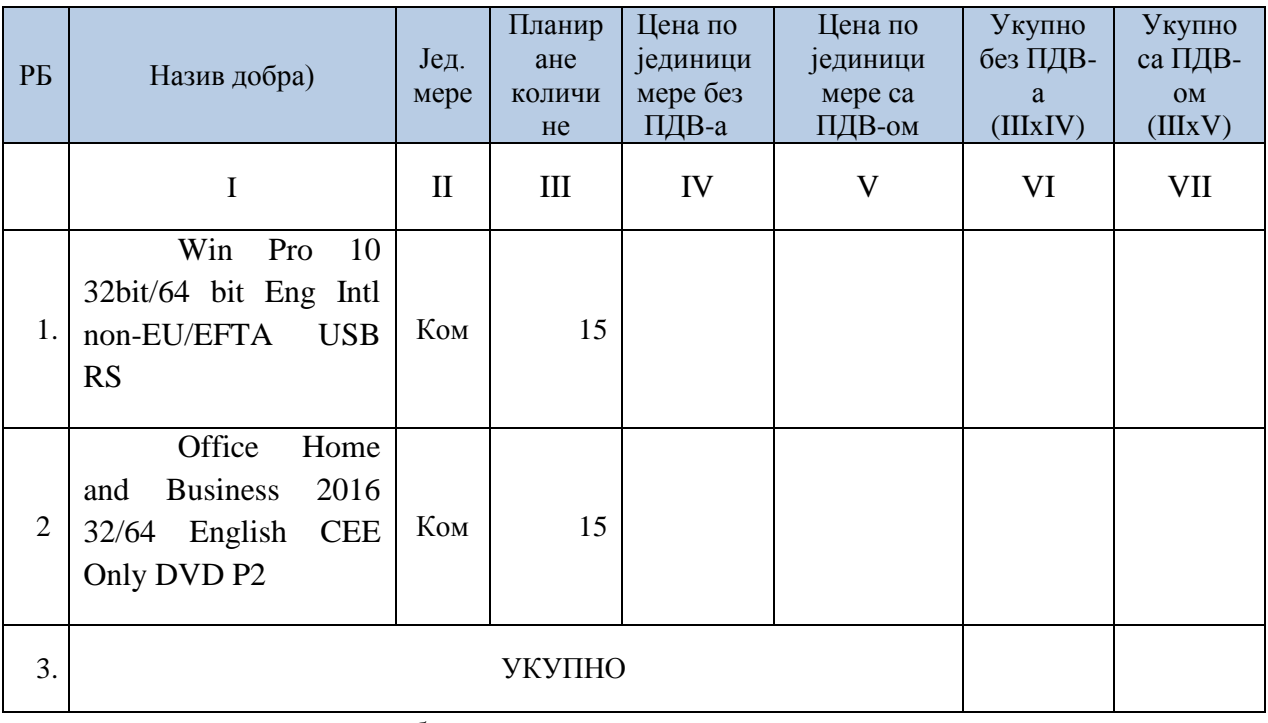

# *Упутство за попуњавање образца*

Понуђач јасно и недвосмислено уноси све тражене податке у образац структуре цене.

У колони IV у реду под р.бр. 1 и 2 уписати цену по јединици мере без ПДВ-а;

У колони V у реду под р.бр.1 и 2 уписати цену по јединици мере са ПДВ-ом;

У колони VI у реду под р.бр. 1 и 2 уписати цену у динарима без ПДВ-а (IIIxIV);

У колони VII у реду под р.бр. 1 и 2 уписати цену у динарима са ПДВ-ом ( IIIxV);

Под редним бројем 3 укупно- укупна цена без ПДВ-а и са ПДВ-ом.

У цену су урачунати сви зависни трошкови. Укупна цена мора да се поклапа са ценом из понуде и уговора.

**Образац 4**

# *VIII ОБРАЗАЦ СТРУКТУРЕ ЦЕНА*

## **ПAРTИJA 2: WINDOWS I OFFICE LICENCE**

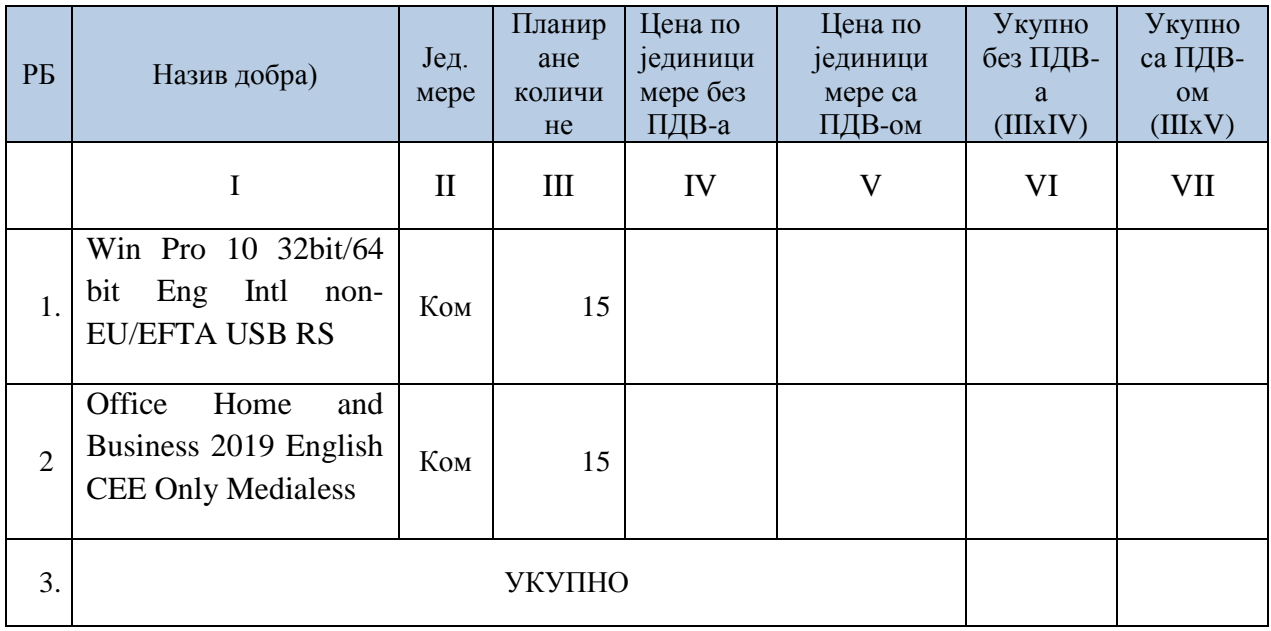

## *Упутство за попуњавање образца*

Понуђач јасно и недвосмислено уноси све тражене податке у образац структуре цене.

У колони IV у реду под р.бр. 1 и 2 уписати цену по јединици мере без ПДВ-а;

У колони V у реду под р.бр.1 и 2 уписати цену по јединици мере са ПДВ-ом;

У колони VI у реду под р.бр. 1 и 2 уписати цену у динарима без ПДВ-а (IIIxIV);

У колони VII у реду под р.бр. 1 и 2 уписати цену у динарима са ПДВ-ом ( IIIxV);

Под редним бројем 3 укупно- укупна цена без ПДВ-а и са ПДВ-ом.

У цену су урачунати сви зависни трошкови. Укупна цена мора да се поклапа са ценом из понуде и уговора.

**ПАРТИЈА 3** на 44 стани конкурсне документације који гласи:

### **Образац 4**

# *VIII ОБРАЗАЦ СТРУКТУРЕ ЦЕНА*

# **ПАРТИЈА 3 WINDOWS SERVER 2016**

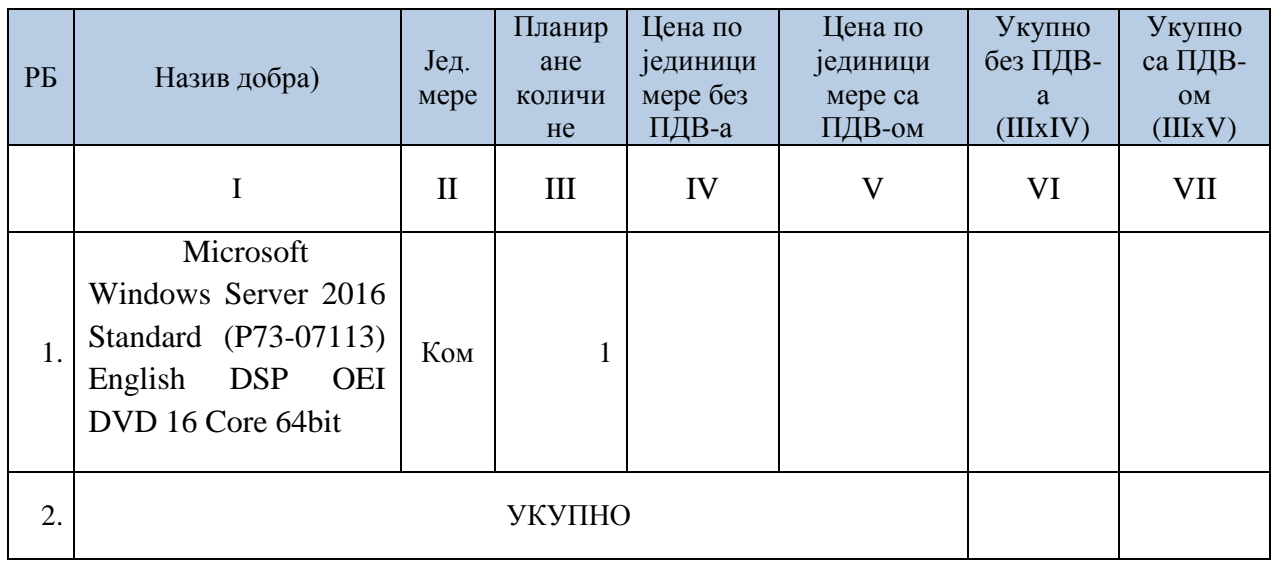

# *Упутство за попуњавање образца*

Понуђач јасно и недвосмислено уноси све тражене податке у образац структуре цене.

У колони IV у реду под р.бр. 1 уписати цену по јединици мере без ПДВ-а;

У колони V у реду под р.бр.1 уписати цену по јединици мере са ПДВ-ом;

У колони VI у реду под р.бр. 1 уписати цену у динарима без ПДВ-а (IIIxIV);

У колони VII у реду под р.бр. 1 уписати цену у динарима са ПДВ-ом ( IIIxV);

Под редним бројем 2 укупно- укупна цена без ПДВ-а и са ПДВ-ом.

У цену су урачунати сви зависни трошкови. Укупна цена мора да се поклапа са ценом из понуде и уговора.

### **МЕЊА СЕ И ГЛАСИ:**

**Образац 4**

# *VIII ОБРАЗАЦ СТРУКТУРЕ ЦЕНА*

## **ПАРТИЈА 3 WINDOWS SERVER 2016**

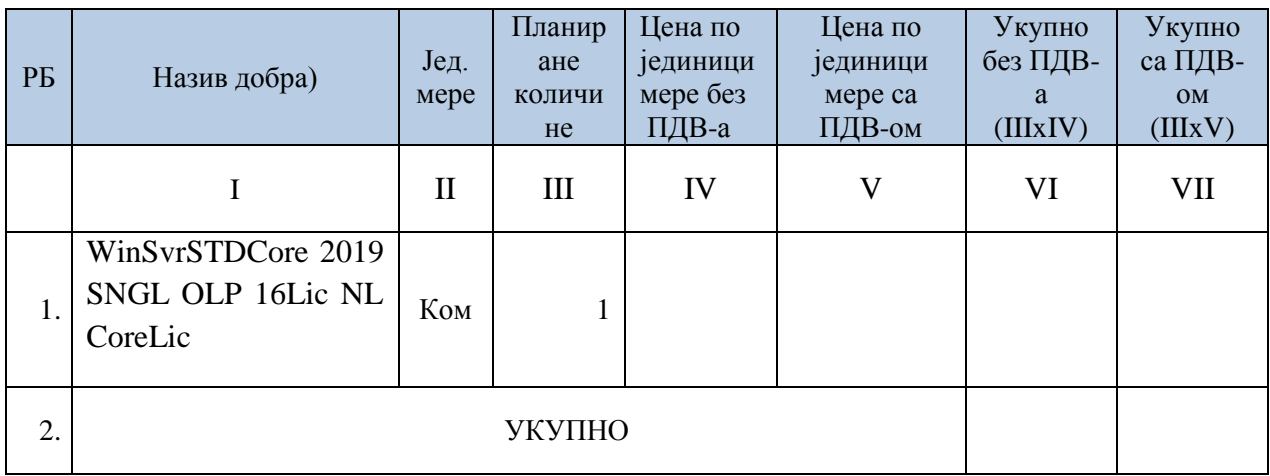

# *Упутство за попуњавање образца*

Понуђач јасно и недвосмислено уноси све тражене податке у образац структуре цене.

У колони IV у реду под р.бр. 1 уписати цену по јединици мере без ПДВ-а;

У колони V у реду под р.бр.1 уписати цену по јединици мере са ПДВ-ом;

У колони VI у реду под р.бр. 1 уписати цену у динарима без ПДВ-а (IIIxIV);

У колони VII у реду под р.бр. 1 уписати цену у динарима са ПДВ-ом ( IIIxV);

Под редним бројем 2 укупно- укупна цена без ПДВ-а и са ПДВ-ом.

У цену су урачунати сви зависни трошкови. Укупна цена мора да се поклапа са ценом из понуде и уговора.

**ПАРТИЈА 4** на 45 стани конкурсне документације који гласи:

**Образац 4**

# *VIII ОБРАЗАЦ СТРУКТУРЕ ЦЕНА*

# **ПАРТИЈА 4 APLIKATIVNI SOFTVER**

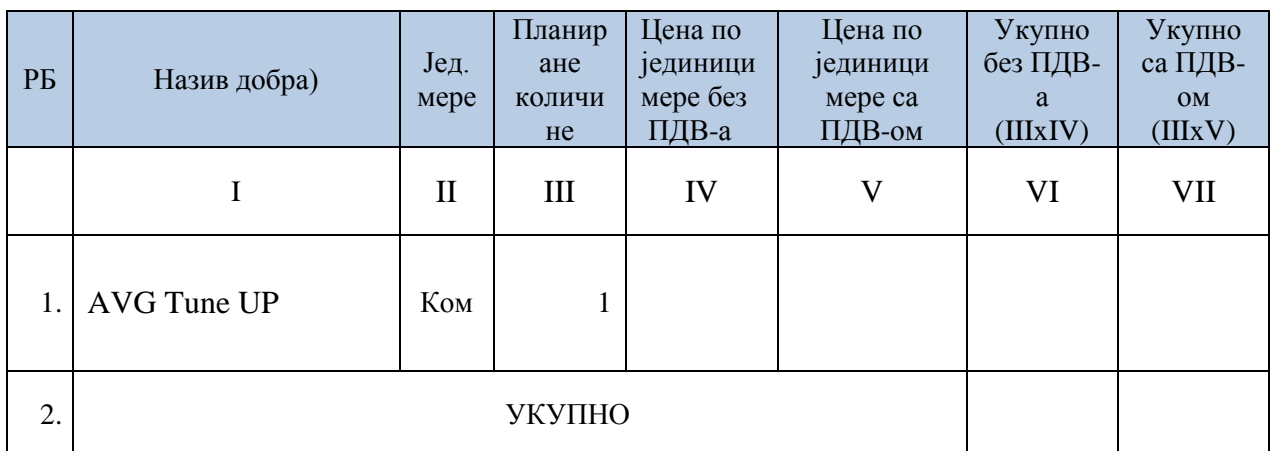

# *Упутство за попуњавање образца*

Понуђач јасно и недвосмислено уноси све тражене податке у образац структуре цене.

У колони IV у реду под р.бр. 1 уписати цену по јединици мере без ПДВ-а;

У колони V у реду под р.бр.1 уписати цену по јединици мере са ПДВ-ом;

У колони VI у реду под р.бр. 1 уписати цену у динарима без ПДВ-а (IIIxIV);

У колони VII у реду под р.бр. 1 уписати цену у динарима са ПДВ-ом ( IIIxV);

Под редним бројем 2 укупно- укупна цена без ПДВ-а и са ПДВ-ом.

У цену су урачунати сви зависни трошкови.

Укупна цена мора да се поклапа са ценом из понуде и уговора.

**МЕЊА СЕ И ГЛАСИ:**

**Образац 4**

# *VIII ОБРАЗАЦ СТРУКТУРЕ ЦЕНА*

# **ПАРТИЈА 4 APLIKATIVNI SOFTVER**

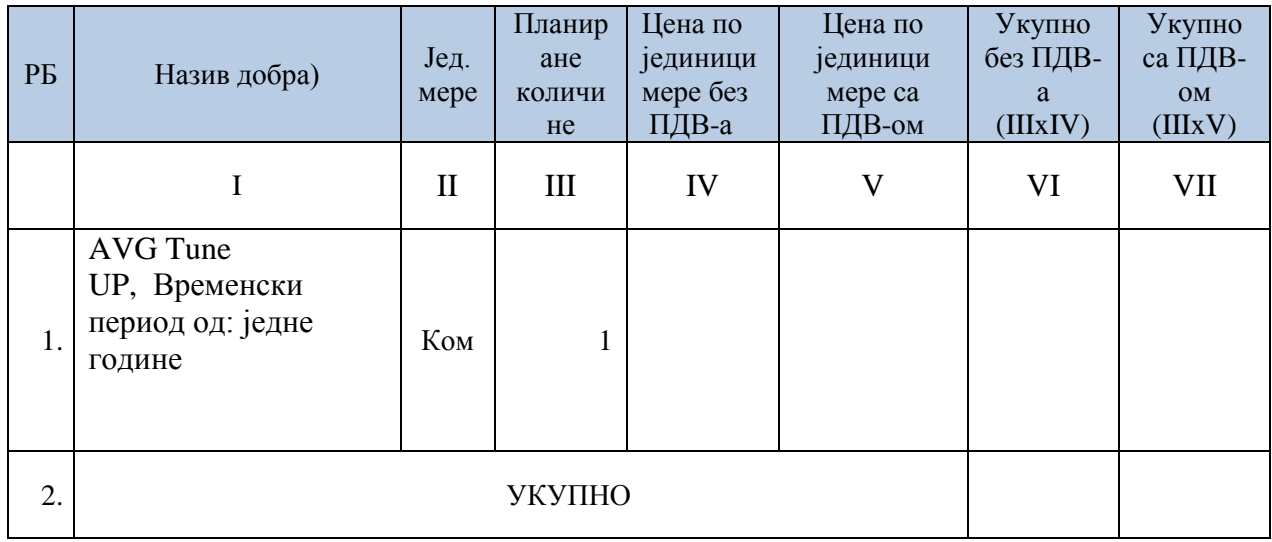

## *Упутство за попуњавање образца*

Понуђач јасно и недвосмислено уноси све тражене податке у образац структуре цене.

У колони IV у реду под р.бр. 1 уписати цену по јединици мере без ПДВ-а;

У колони V у реду под р.бр.1 уписати цену по јединици мере са ПДВ-ом;

У колони VI у реду под р.бр. 1 уписати цену у динарима без ПДВ-а (IIIxIV);

У колони VII у реду под р.бр. 1 уписати цену у динарима са ПДВ-ом ( IIIxV);

Под редним бројем 2 укупно- укупна цена без ПДВ-а и са ПДВ-ом.

У цену су урачунати сви зависни трошкови.

Укупна цена мора да се поклапа са ценом из понуде и уговора.

Измене и допуне конкурсне документације број 1 представљају саставни део конкурсне документације јавне набавке мале вредности нематеријална имовина лиценце, ЈНМВ број 09/2019 по партијама.

Све остало у конкурсној документацији остаје непромењено.

Приликом подношења понуде за Партије: 2, 3 и 4, Понуђач подноси понуду на обрасцима: за техничку спецификацију и структуру цена у складу са извршеним изменама и допунама конкурсне документације на Обрасцима: 1 и 4 на којим је назначено ''МЕЊА СЕ И ГЛАСИ.''

Сви остали обрасци су остали непромењени.

Напомена: С обзиром да Наручилац врши измену и допуну Конкурсне документације у року краћем од 8 дана, истовремено продужава рок за достављање понуда за 17.05.2019. године до 10:30 часова.

Јавно отварање понуда извршиће се последњег дана рока за подношење понуда тј. 17.05.2019. године у 11:00 часова.

Комисија за предметну набавку